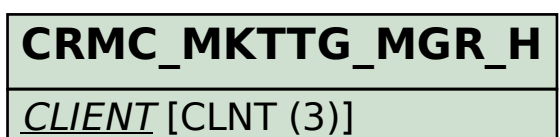

MGR\_REPORT\_ID [CHAR (3)]

## SAP ABAP table CRMC\_MKTTG\_MGR\_T {CRM Marketing: Customizing Report for MGR Creation Descrptn}

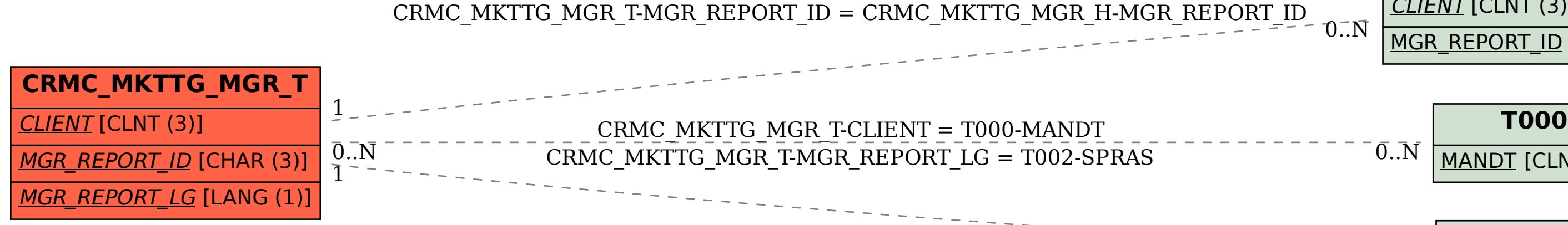

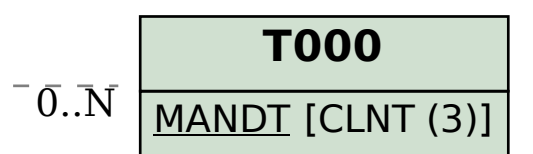

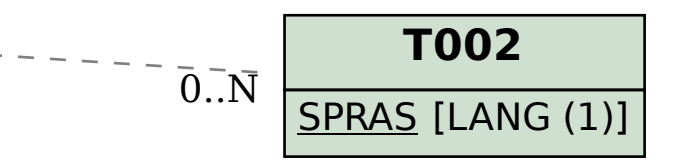